## **Задание на курсовую работу по дисциплине** *Техническая термодинамика* **для студентов заочной формы обучения на тему: «Расчет круговых процессов»**

В качестве рабочих тел используются: аргон, кислород, воздух и углекислый газ. Параметры циклов приведены в таблице 1 (см. ниже). Вариант обозначается цифрой и первой буквой рабочего тела. Например, «0в» означает, что для расчета берется строчка под номером № = 0 из таблицы, а в качестве рабочего тела используется воздух.

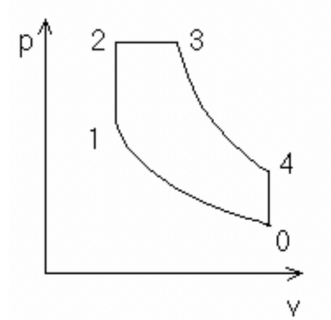

В таблице:

p0 – давление,

 $t_0$ – температура в градусах  ${}^0C;$ 

e – степень сжатия;

 $\lambda$  – степень повышения давления;

r – степень предварительного расширения;

*Рис. Общий вид цикла Тринклера*

 $n_{0-1}$ , n<sub>3-4</sub> – показатели изохоры.

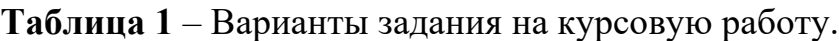

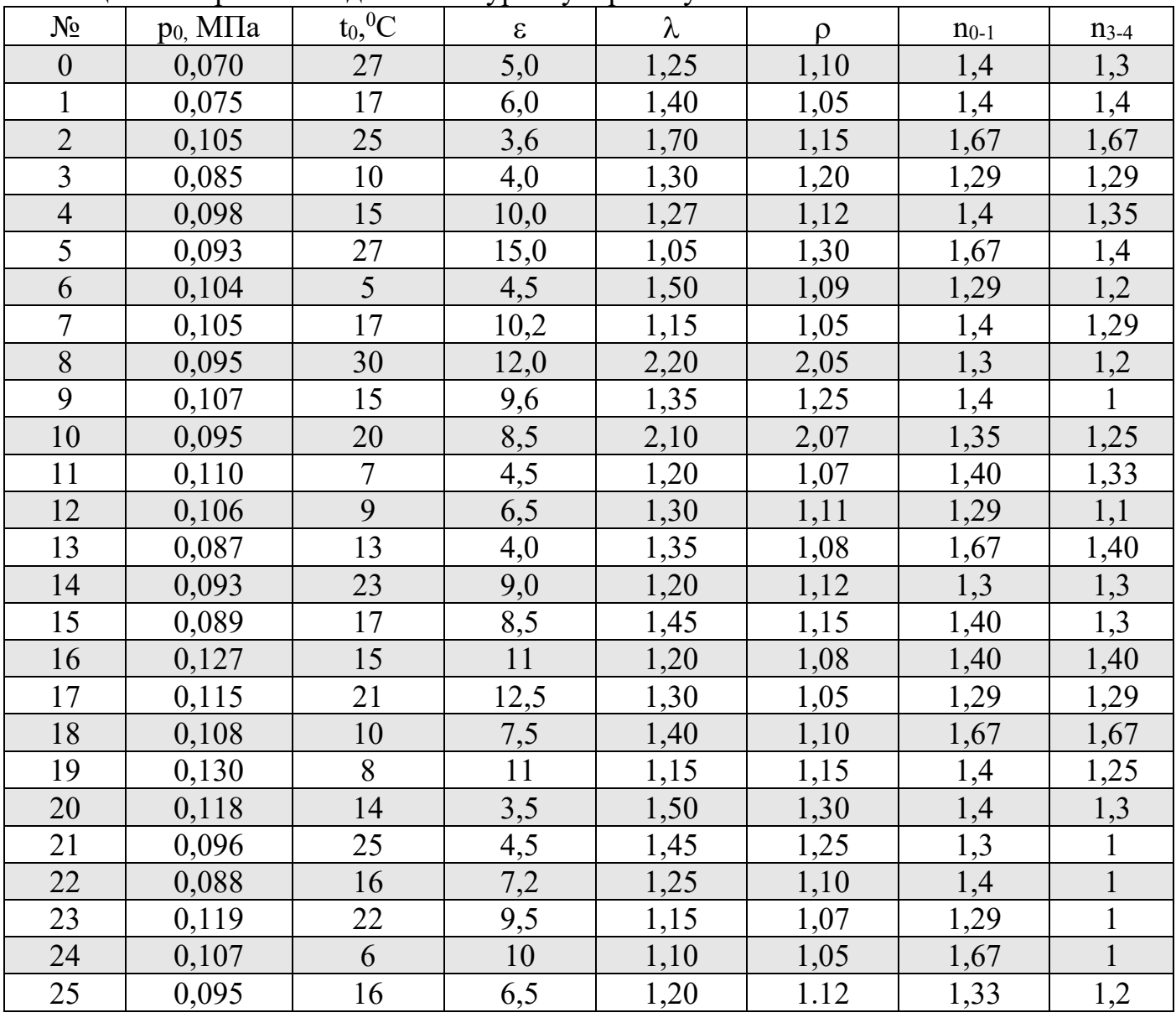

## **Образец оформления итогового отчета для проверки результатов**

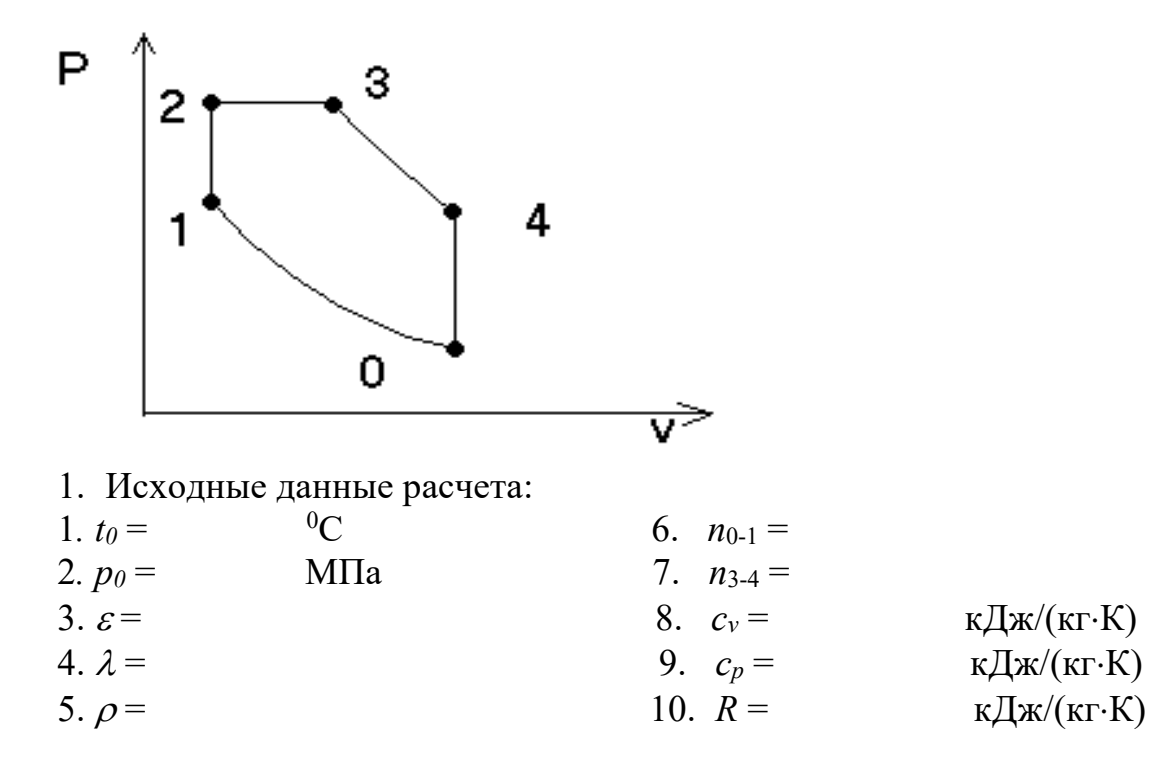

- 2. Расчет термодинамических параметров по точкам цикла.
- 3. Результаты расчета термодинамических параметров рабочего тела по точкам цикла.

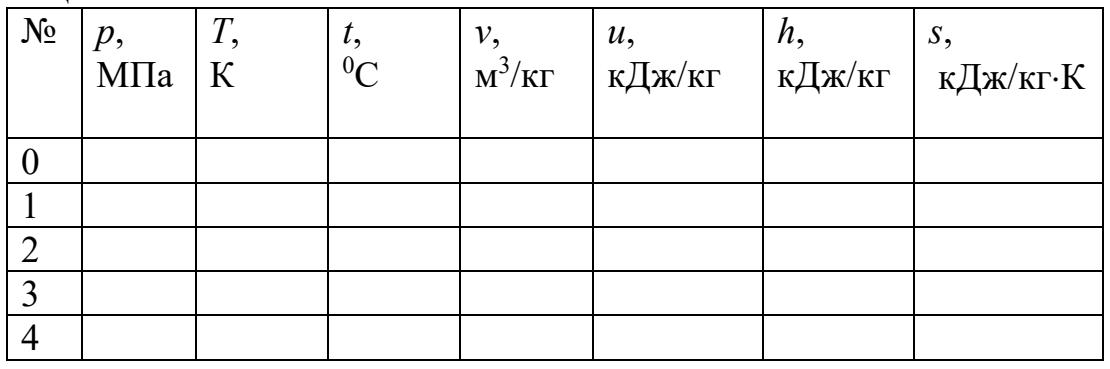

4. Результаты расчета параметров процесса термодинамического цикла.

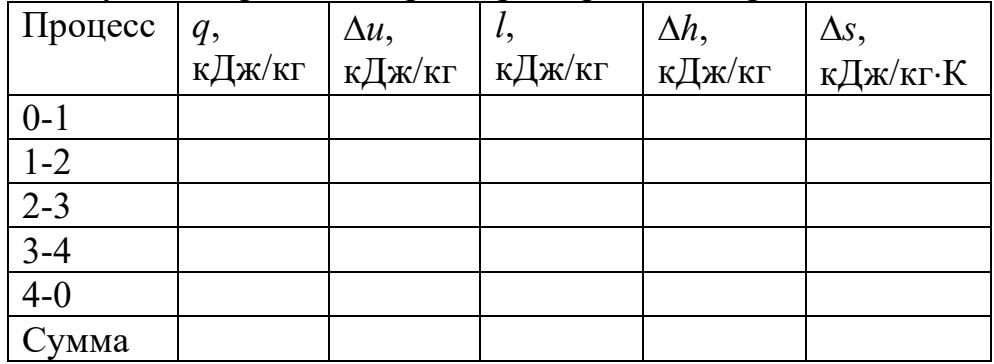

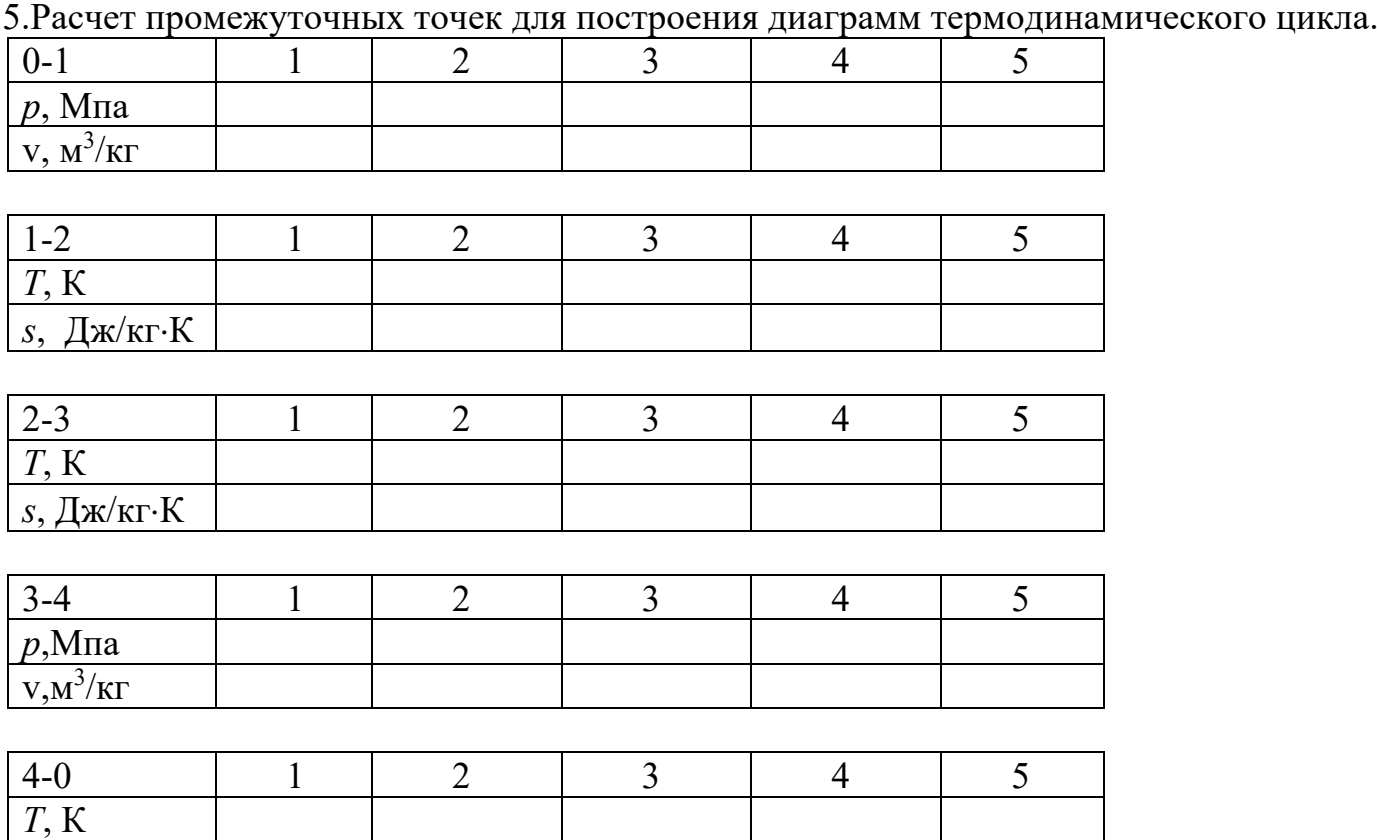

6.Построение диаграмм термодинамического цикла по требованию преподавателя выполняется на миллимитровке или в системе CAD (AutoCAD, КОМПАС-3D).

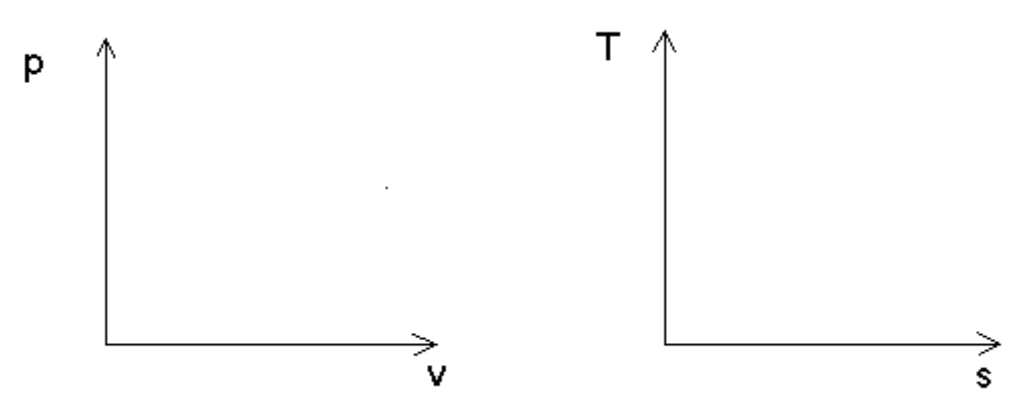

7. Интегральные характеристики цикла.

*s*, Дж/кг×К

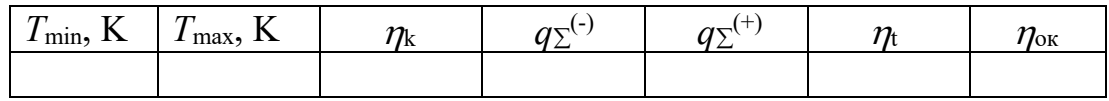